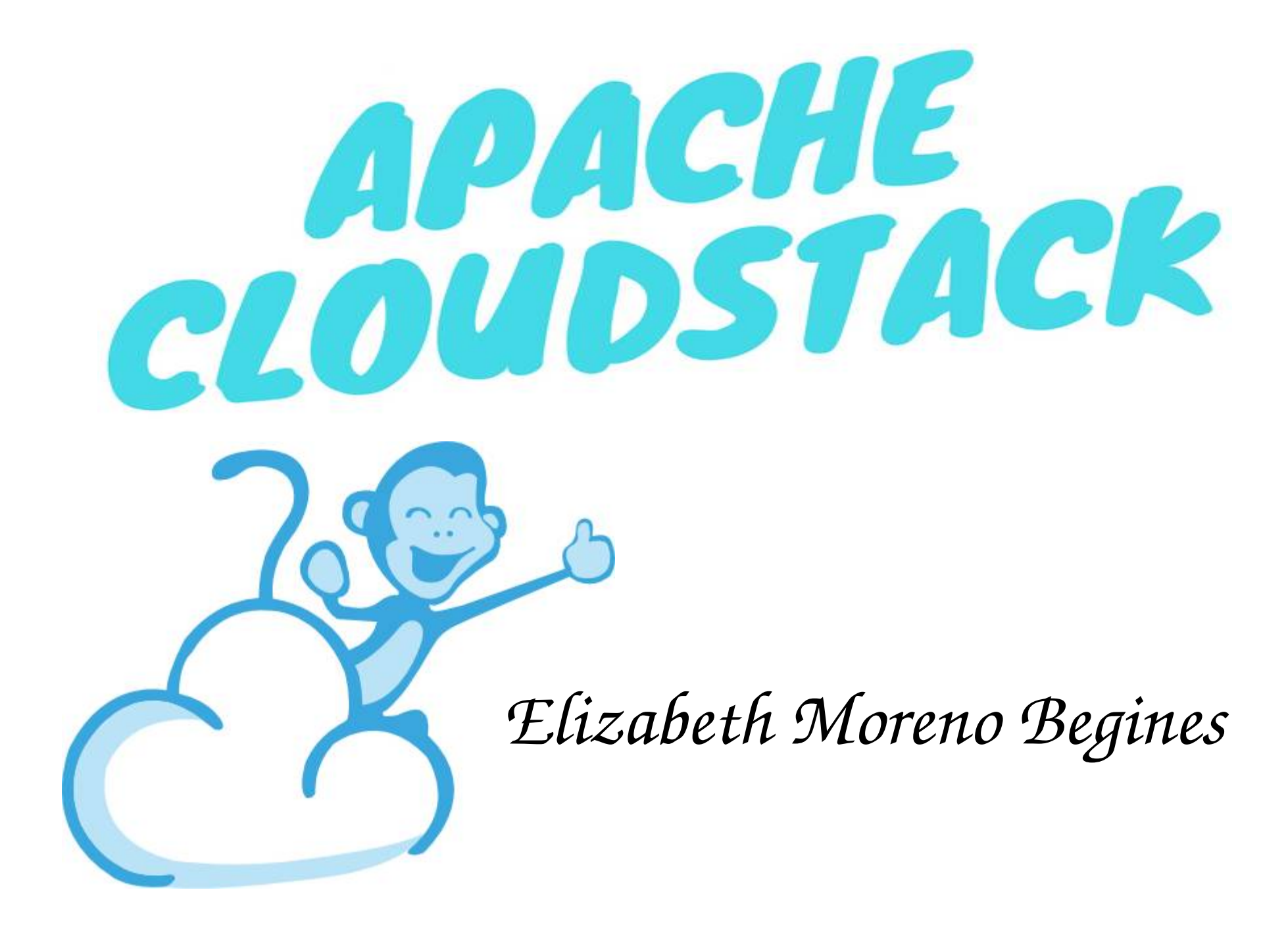

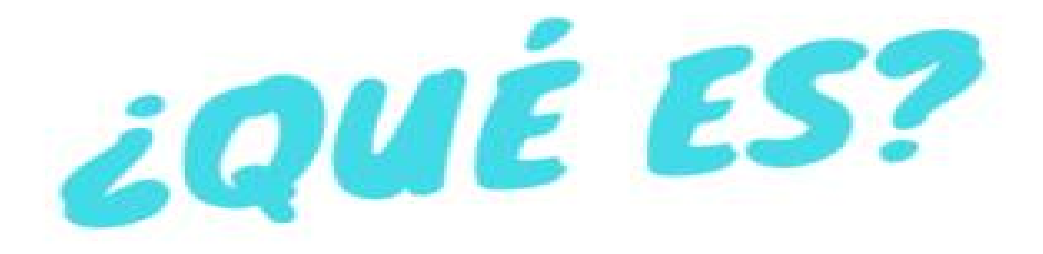

*Es un software de computación que nos permite gestionar de forma centralizada el aprovisionamiento virtual de nuestro almacenamiento, redes y sistemas operativos. Esto nos va a permitir administrar y manejar grandes redes de máquina virtuales con alta disponibilidad y con una infraestructura escalable.*

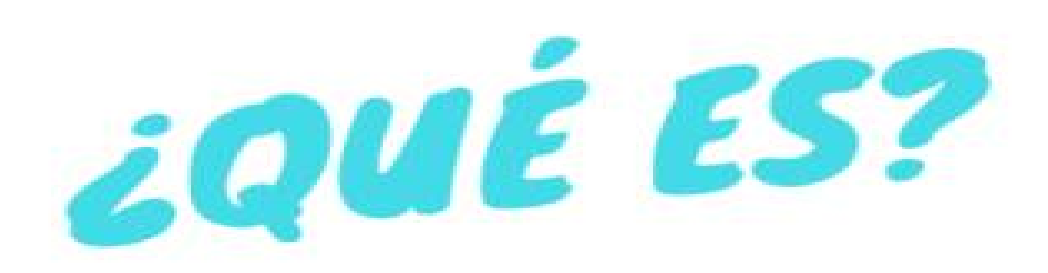

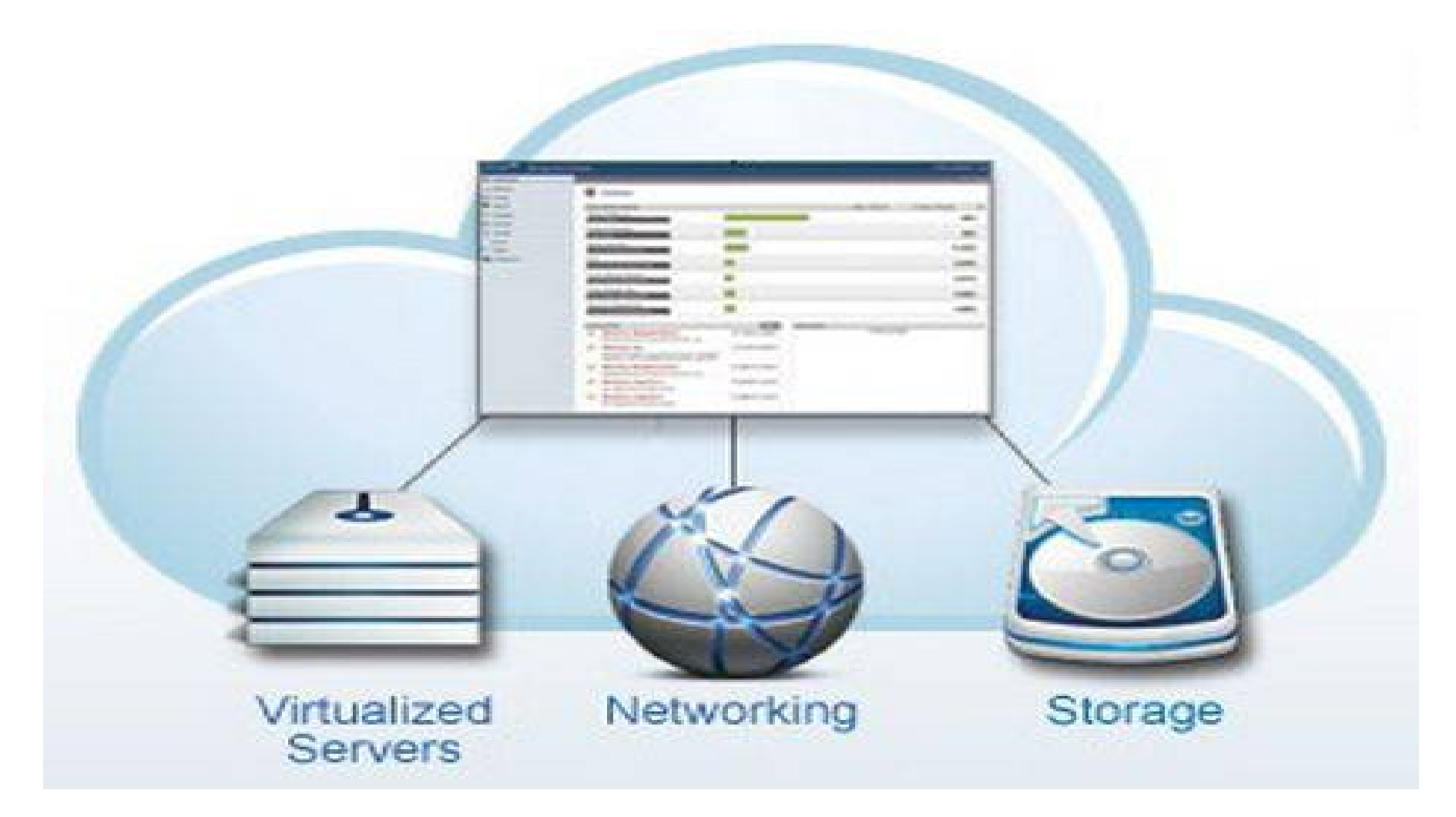

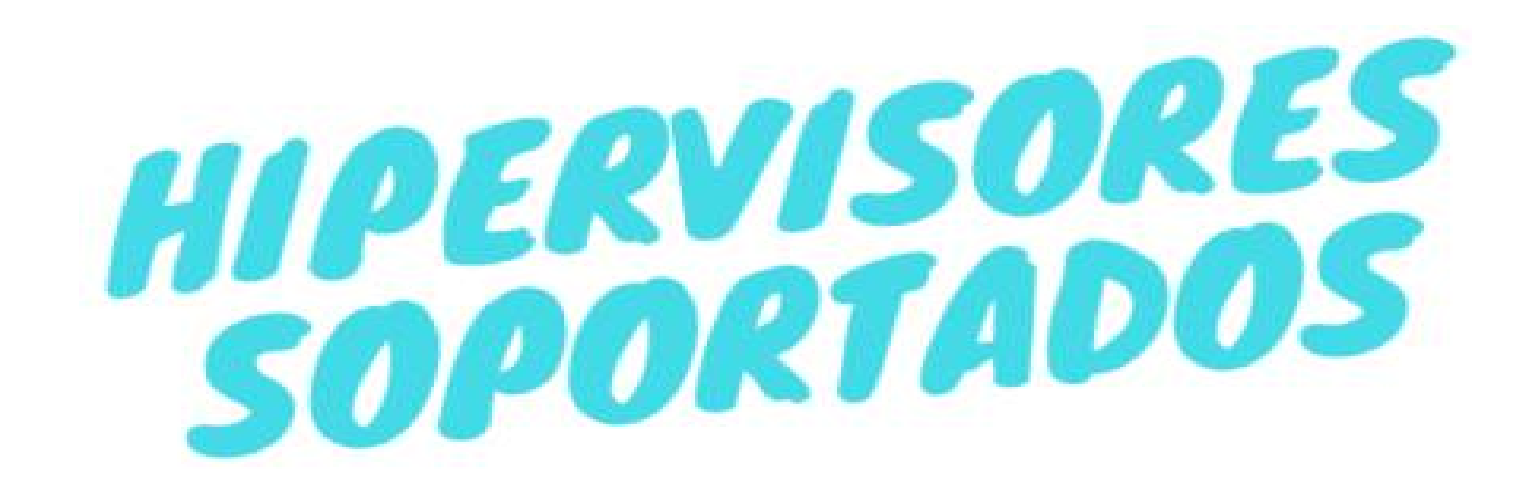

● *Hipervisor: es el encargado de de monitorizar la ejecución de los sistemas operativos invitados.*

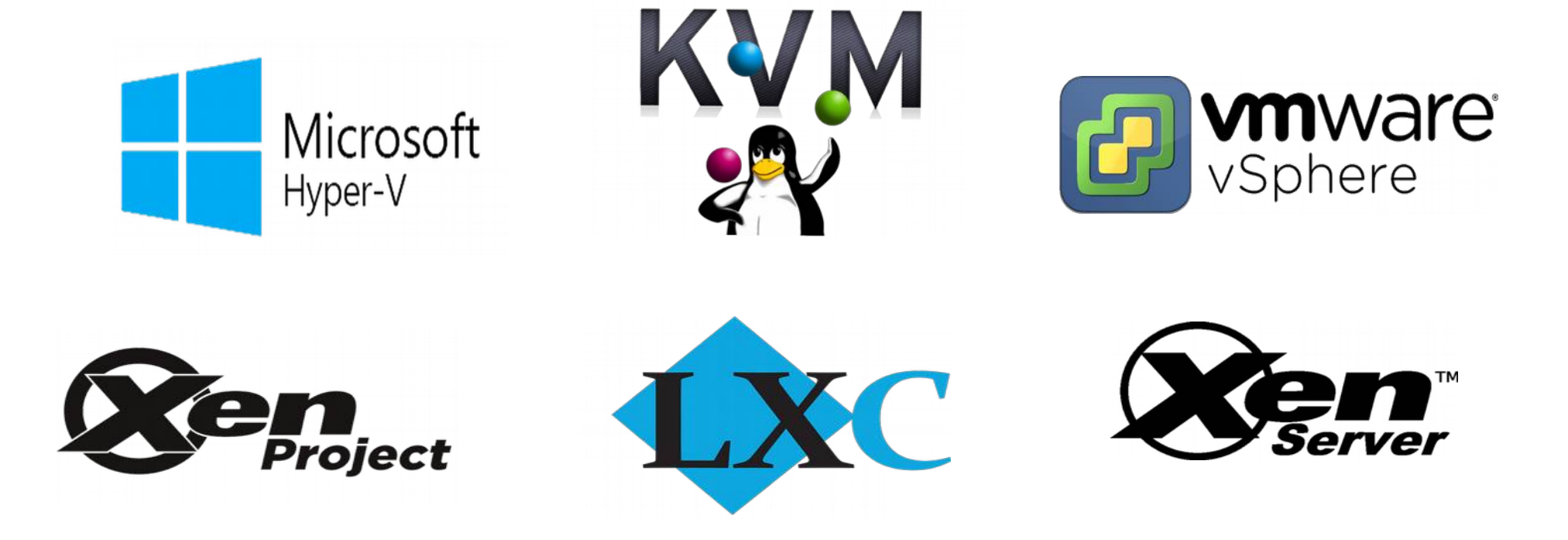

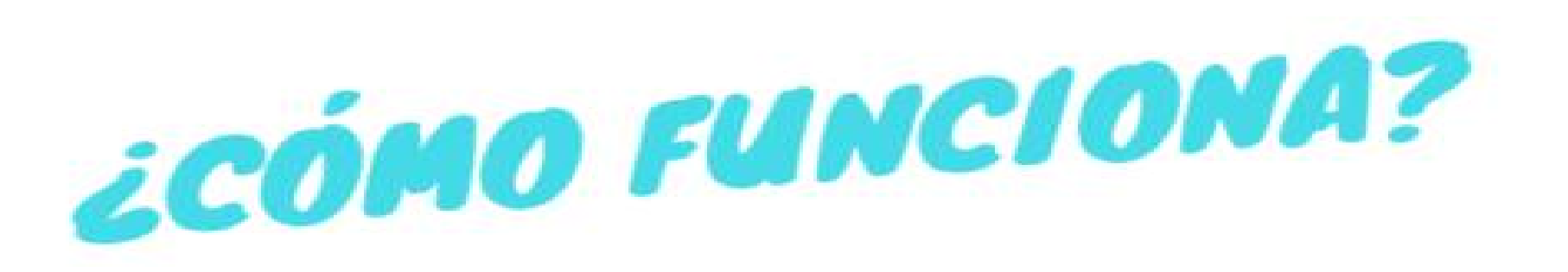

*Apache CloudStack está compuesto por:*

- *Zonas: recurso que engloba los elementos que componen cloudstack (vm, almacenamiento y redes).*
- *Pod: es un rack que incluye un switch y un cluster.*
- *Cluster: conjunto de hosts y almacenamiento primario.*
- *Host: donde se encuentra el hipervisor.*
- *Almacenamiento primario: espacio donde se guardan los datos de forma local.*
- *Almacenamiento secundario: recurso donde se almacenan las plantillas, imágenes isos e instantáneas.*

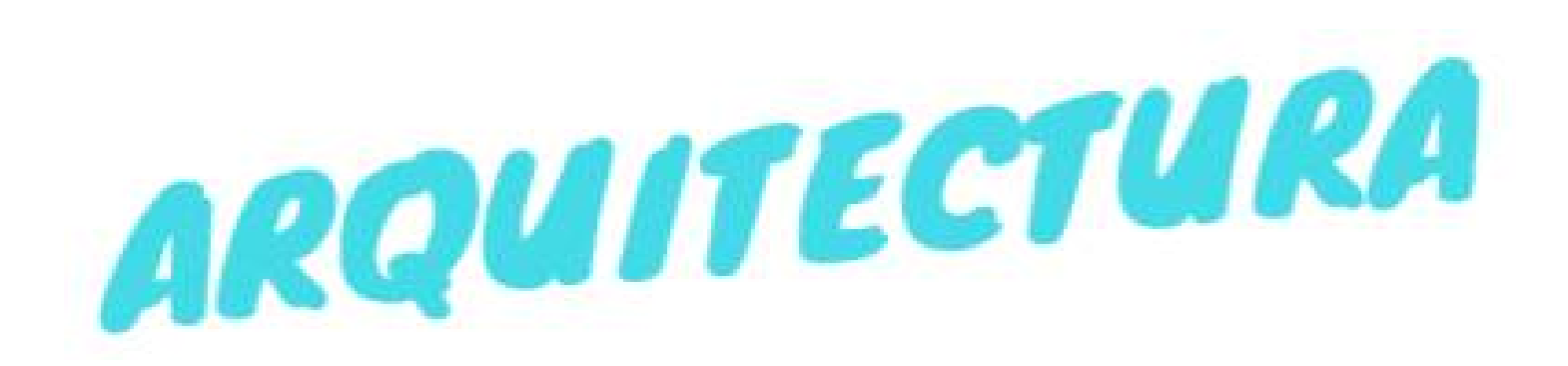

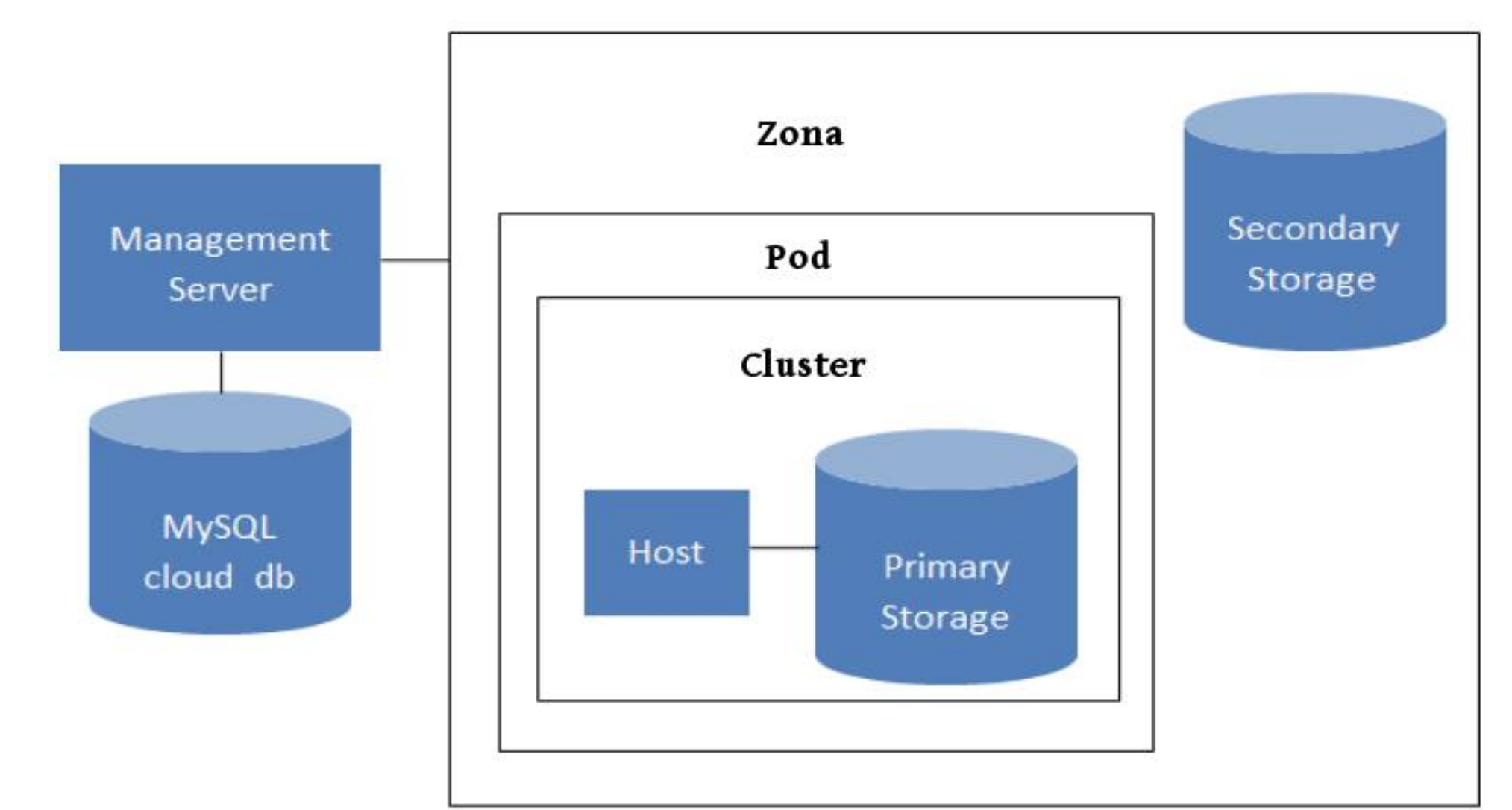

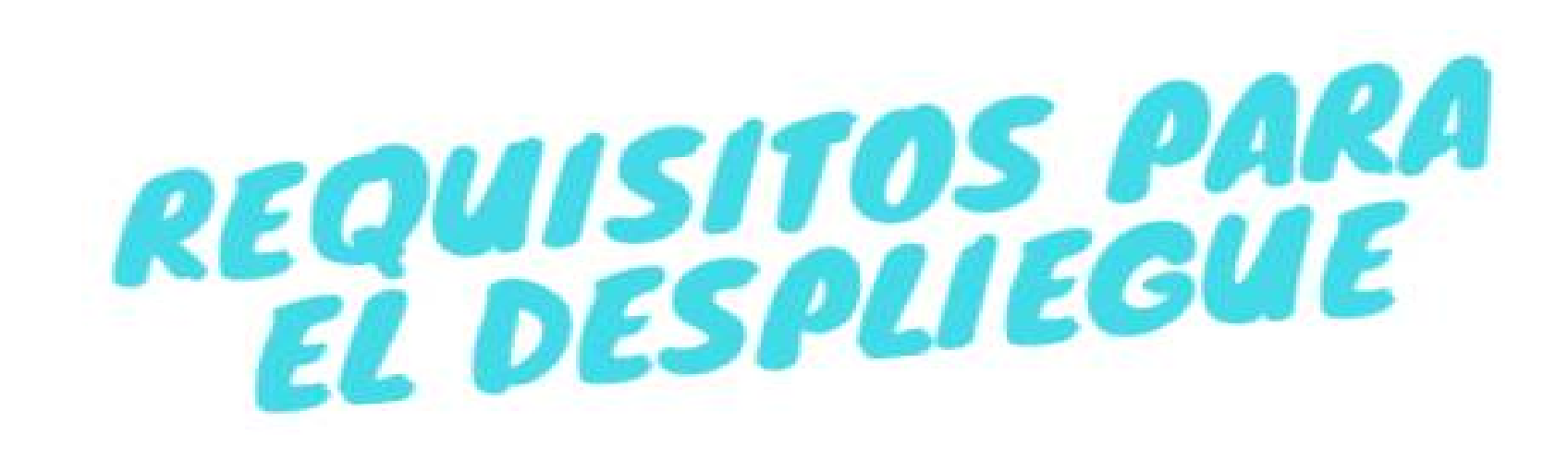

- *Máquina 4 GB ram*
- *250 GB almacenamiento*
- *Sistemas operativos: Centos o Ubuntu*
- *IP estática*
- *Servidor mysql*
- *Servidor nfs*
- *Servidor ntp*

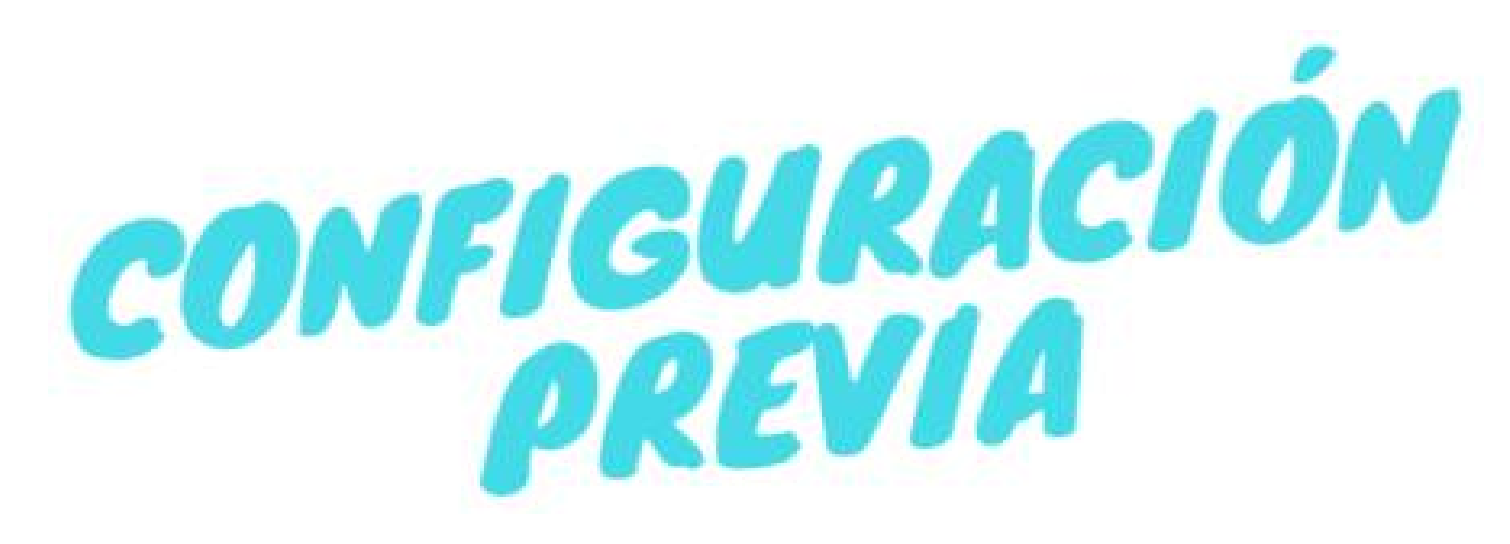

- *Configuración de red:*
	- */etc/sysconfig/network-scripts/ifcfg-eth0*
	- */etc/sysconfig/network-scripts/ifcfg-cloudbr0*
- *Configuración hostname:*
	- */etc/hostname*
	- */etc/hosts*
- *Configuración Selinux:*
	- */etc/selinux/config*

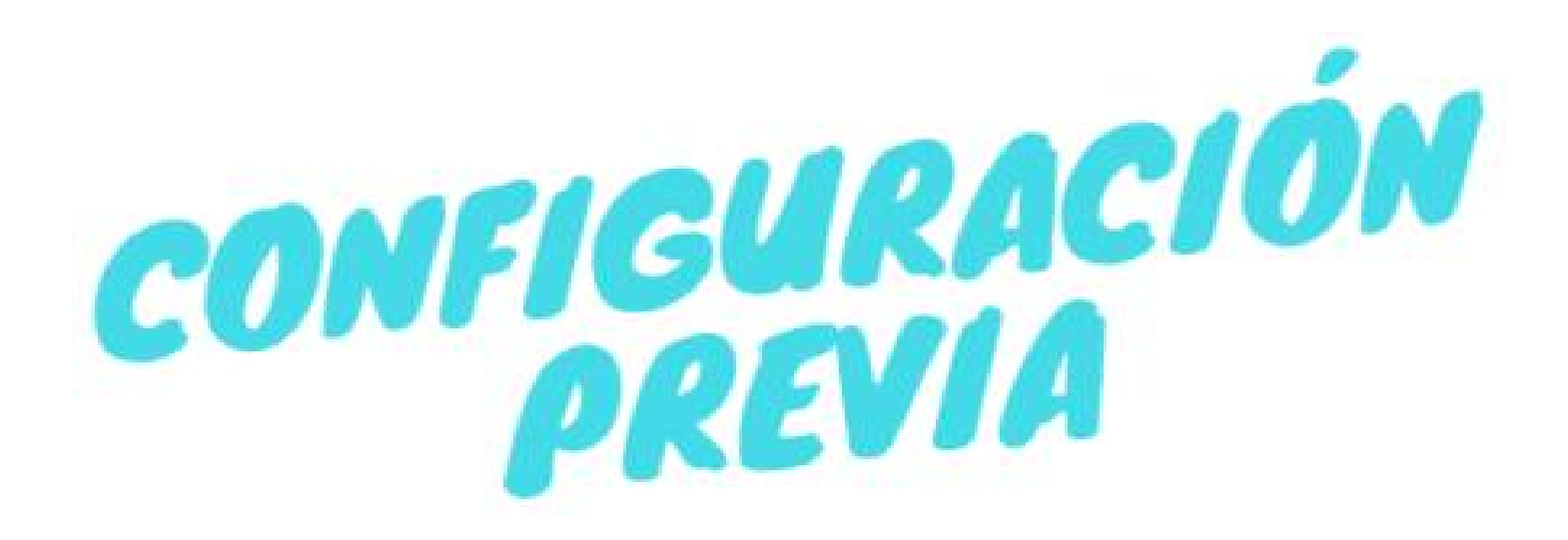

- *Configuración bbdd:*
	- */etc/mysqld/my.conf*
- *Configuración nfs:*
	- *mkdir /primary*
	- *mkdir /secondary*
	- */etc/sysconfig/nfs*
	- */etc/exports*
	- */etc/sysconfig/iptables*

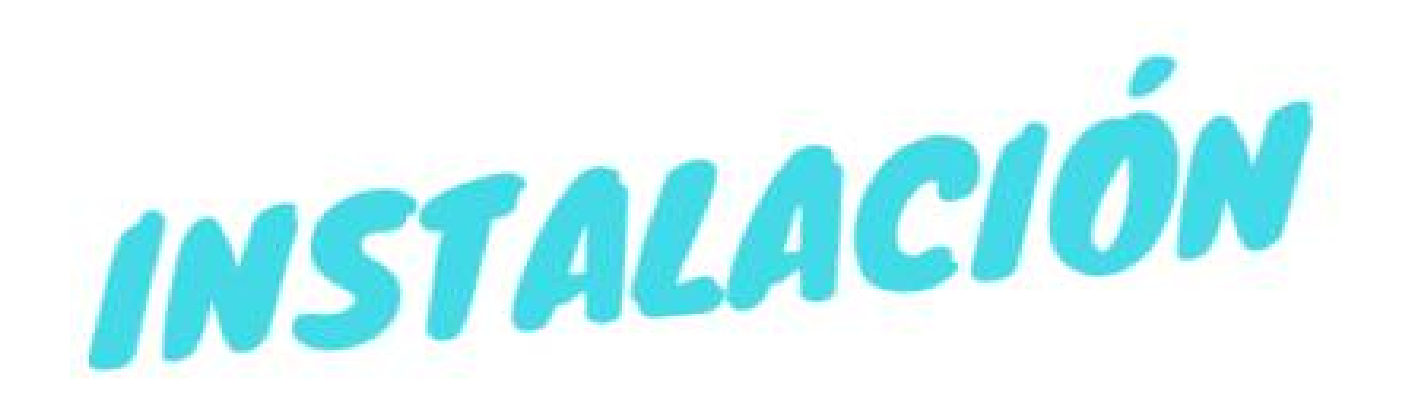

- *Creación del repositorio:*
	- */etc/yum.repos.d/cloudstack.repo*
	- *yum install cloudstack-management*

- *Despliegue de la base de datos:*
	- *cloudstack-setup-databases cloud:cloudstack –deploy-as=root:*

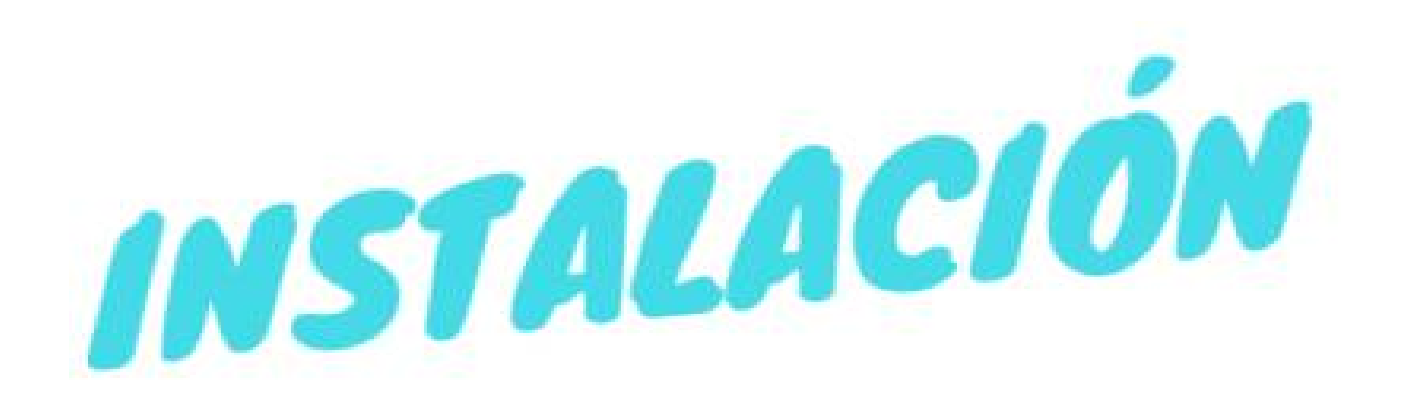

- *Descarga de plantilla:*
	- */usr/share/cloudstack-common/scripts/storage/secondary/cloudinstall-sys-tmplt \*

*-m /secondary \*

*-u http://cloudstack.aptget.eu/systemvm/4.6/systemvm64template-4.6.0kvm.qcow2.bz2 \*

*-h kvm -F*

*-*

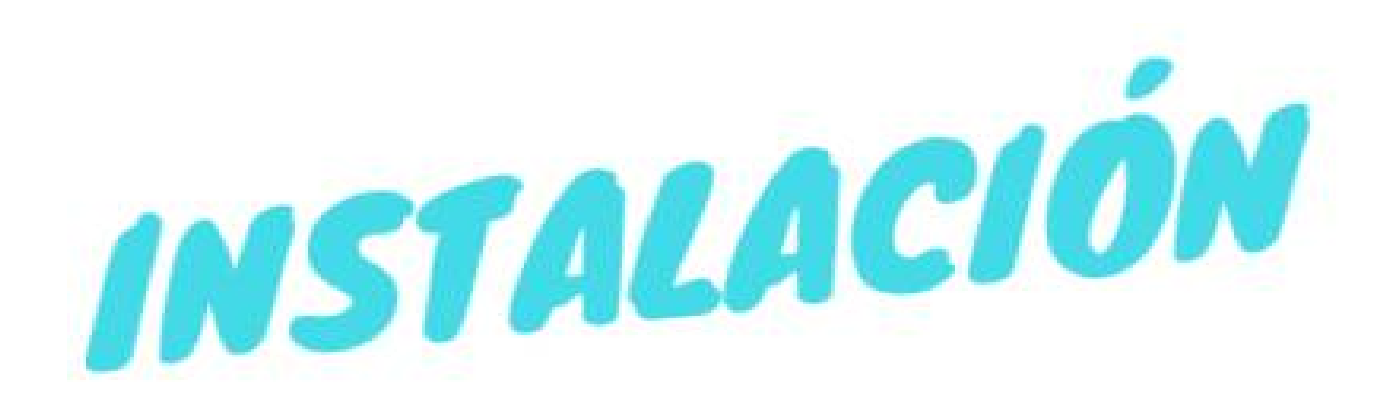

- *Instalación y configuración del hipervisor:*
	- *yum install cloudstack-agent*
	- */etc/libvirt/qemu.conf*
	- */etc/libvirt/libvirtd.conf*
	- */etc/sysconfig/libvirtd*

- *Comprobación de la instalación:*
	- *cloudstack-setup-management*

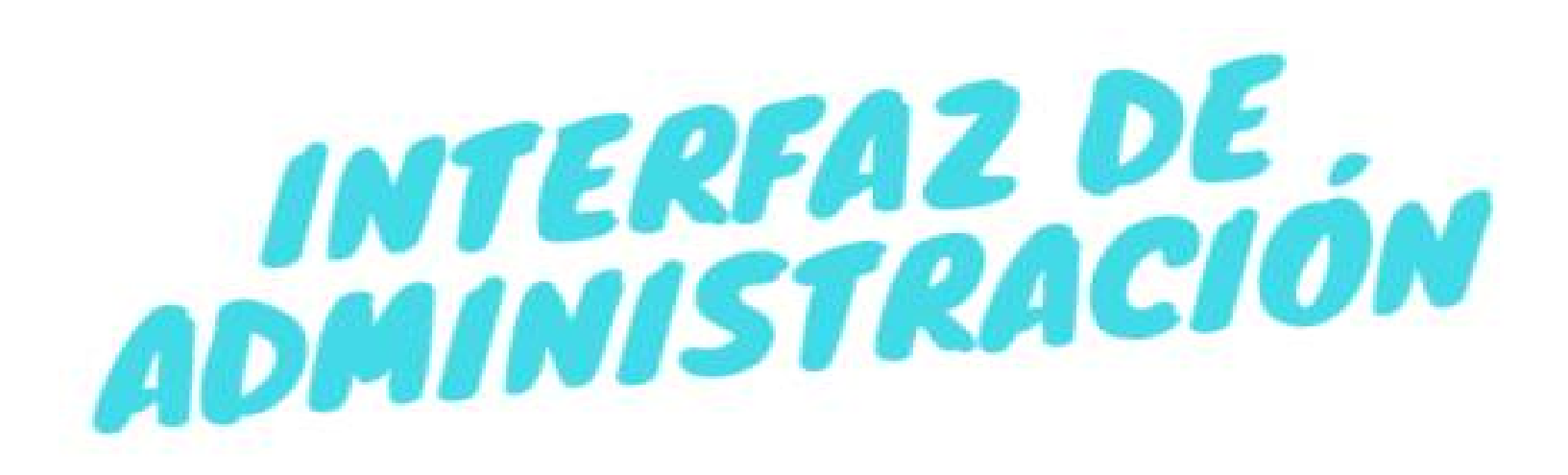

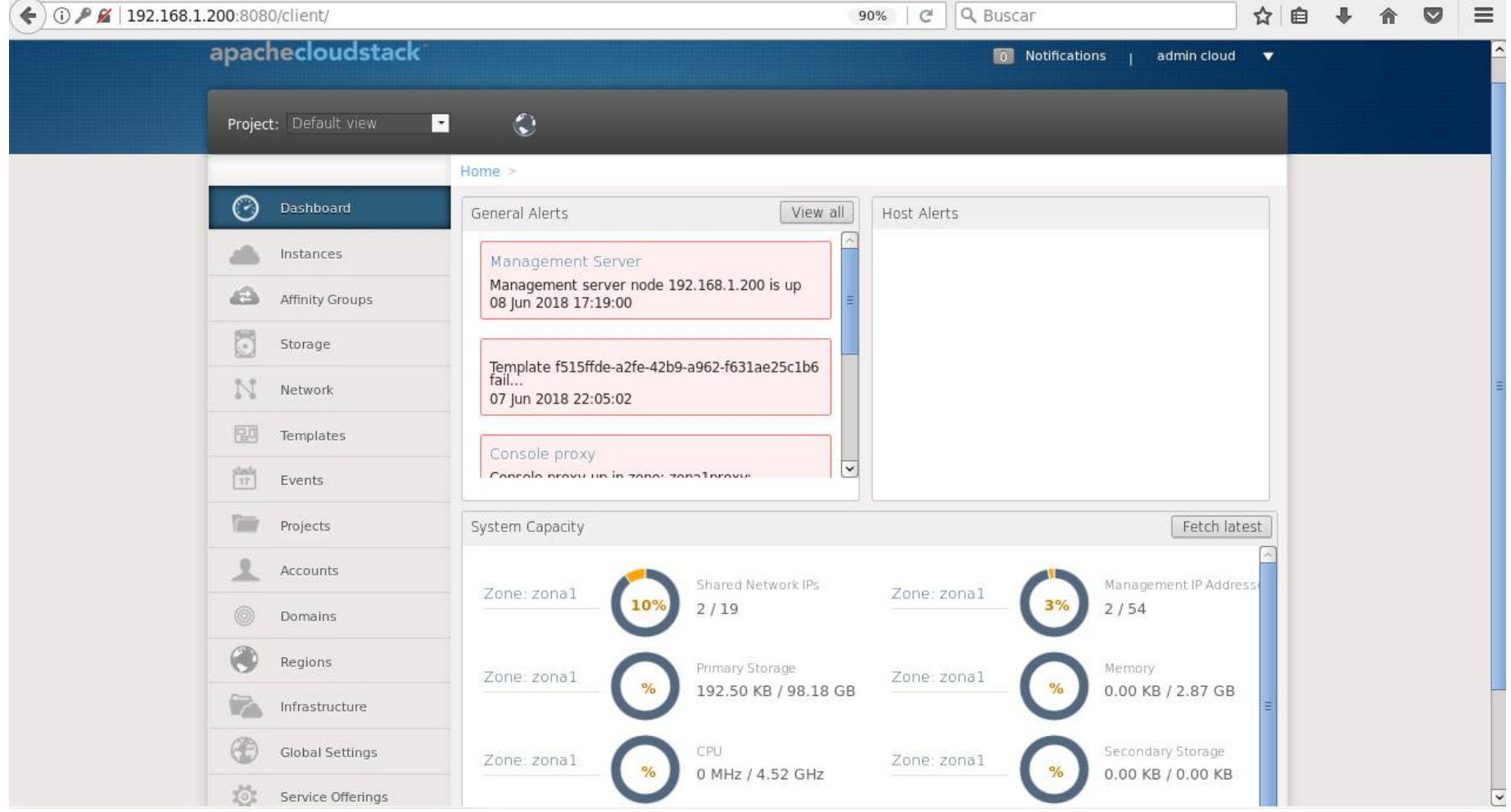

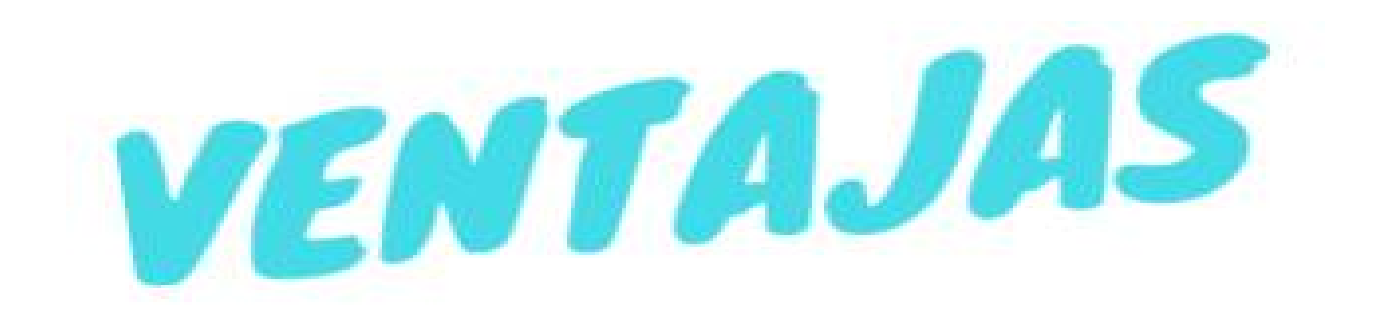

- *Software de Código Abierto*
- *Soporte a varios hipervisores*
- *Escalabilidad*
- *Interfaz de usuario amigable*

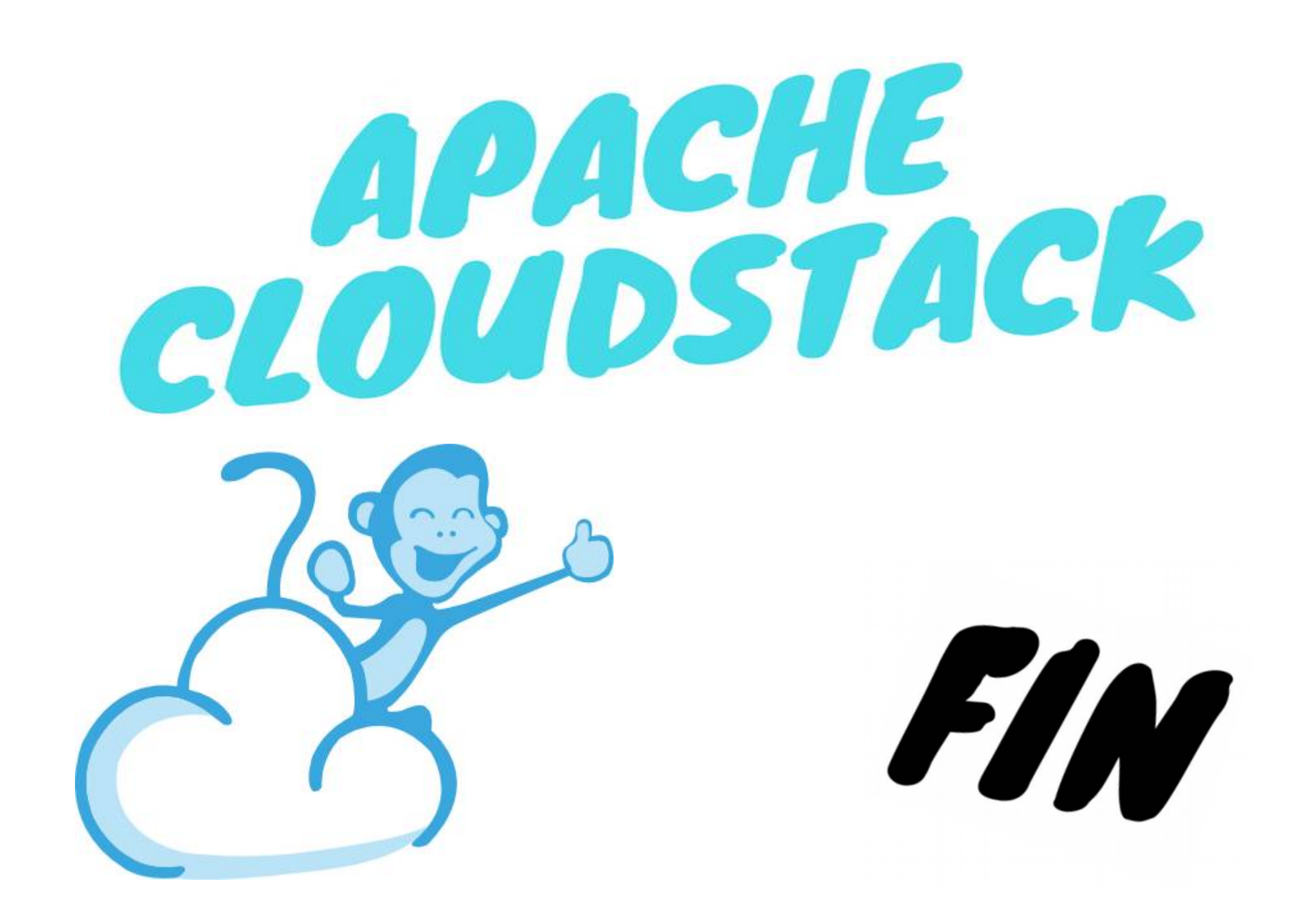